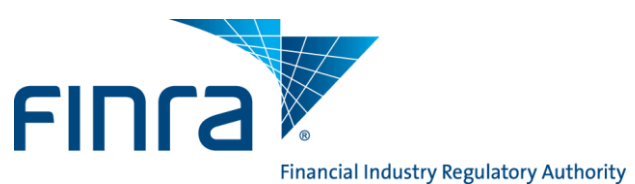

# **FINRA-Registered Firm Entitlement Applications/Privileges**

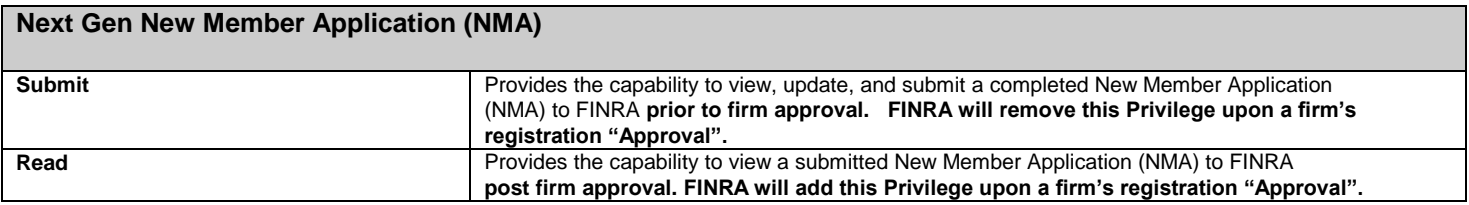

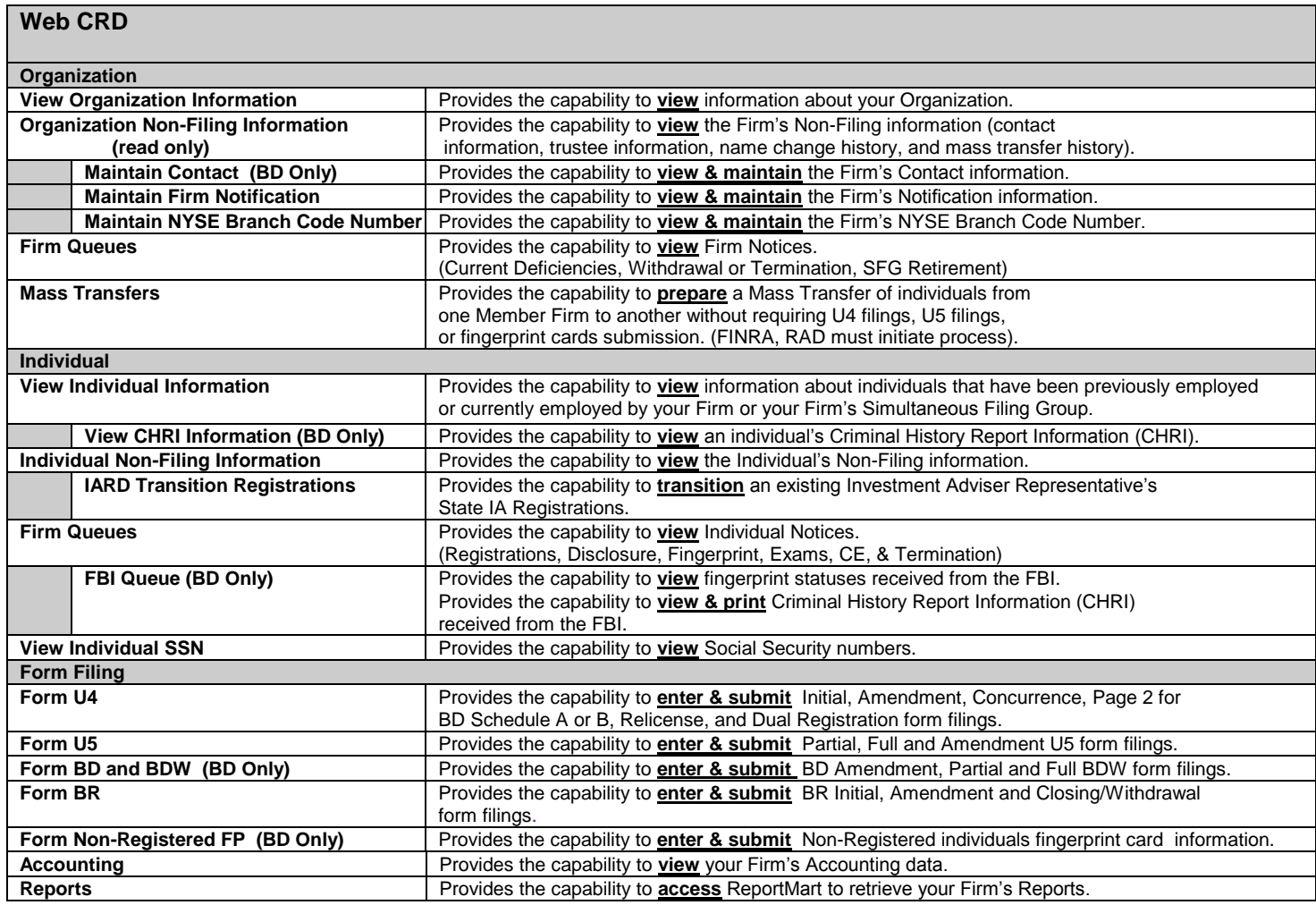

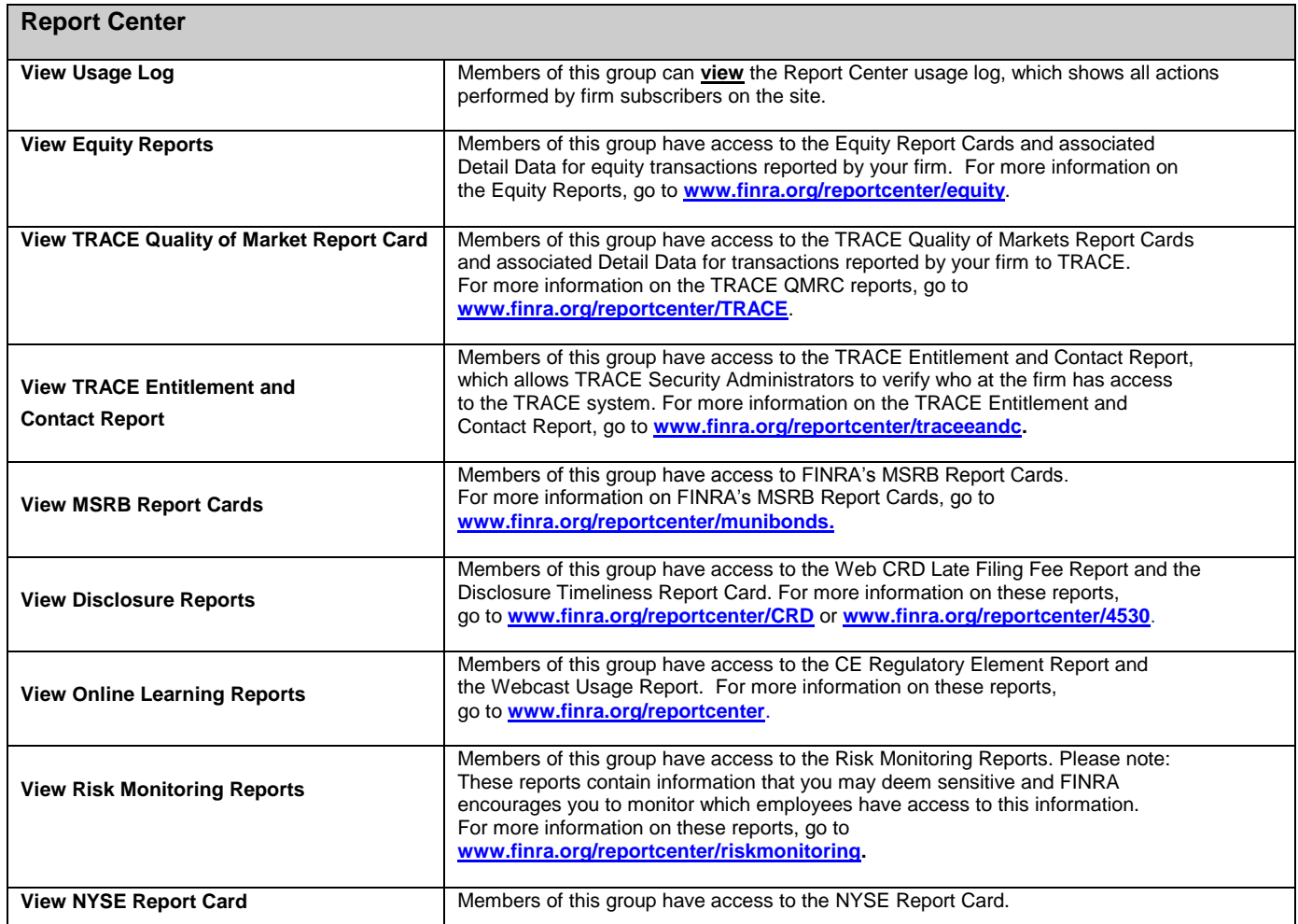

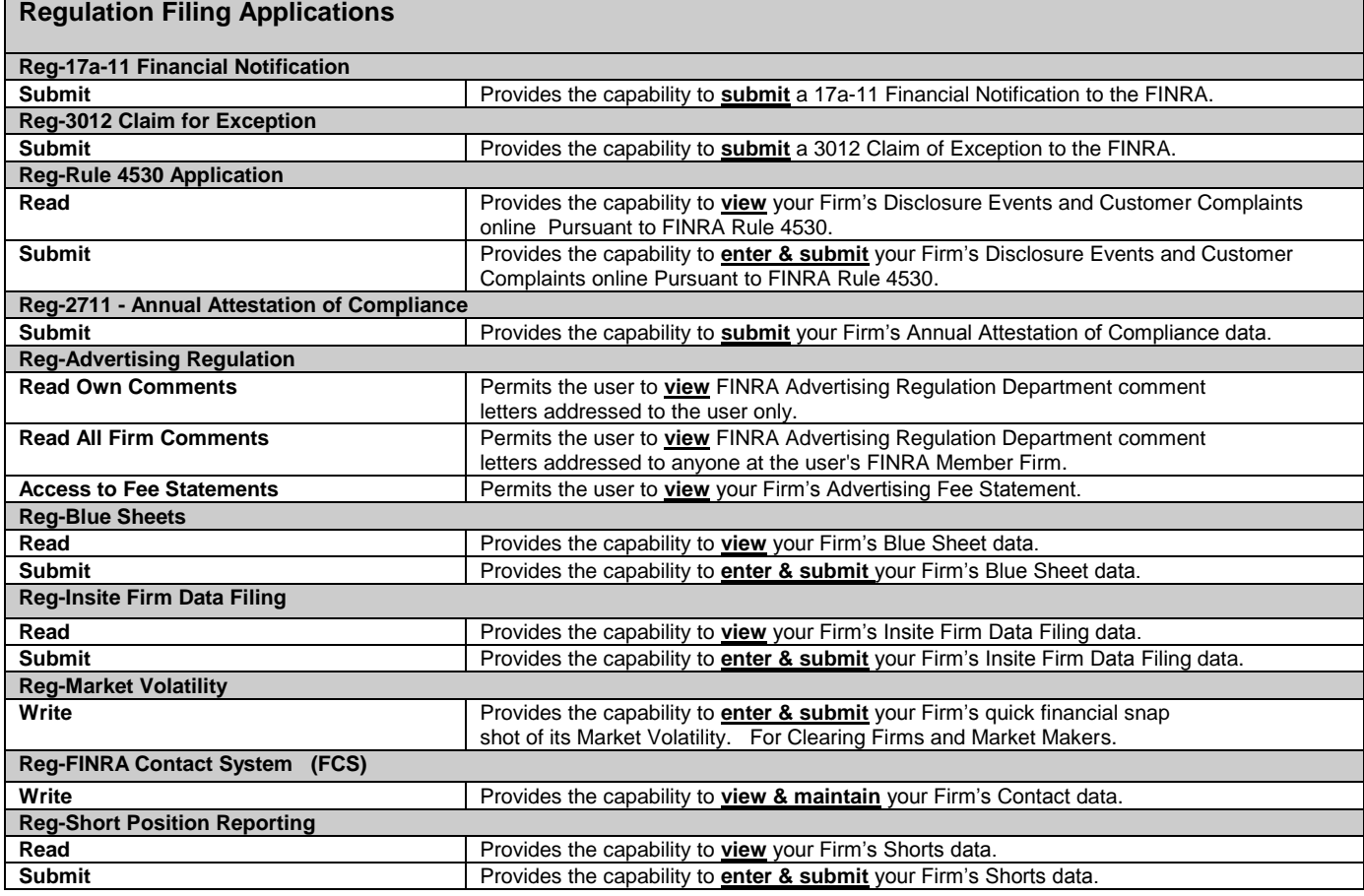

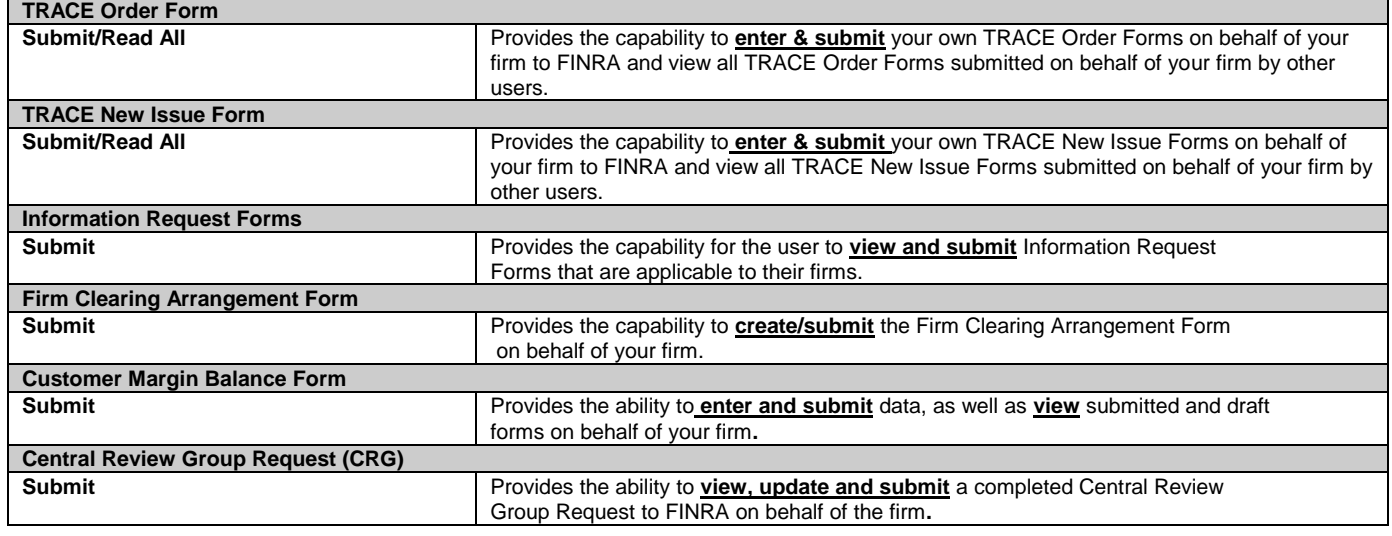

# **Web Information Request (IR)**

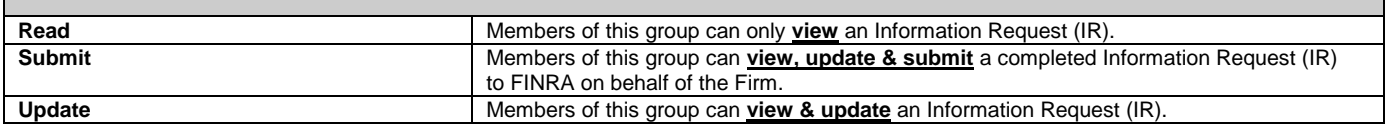

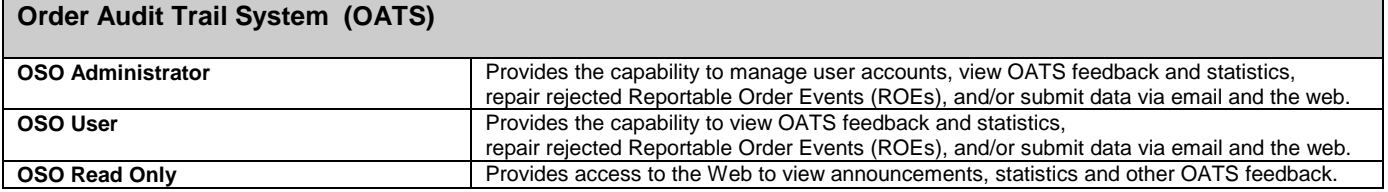

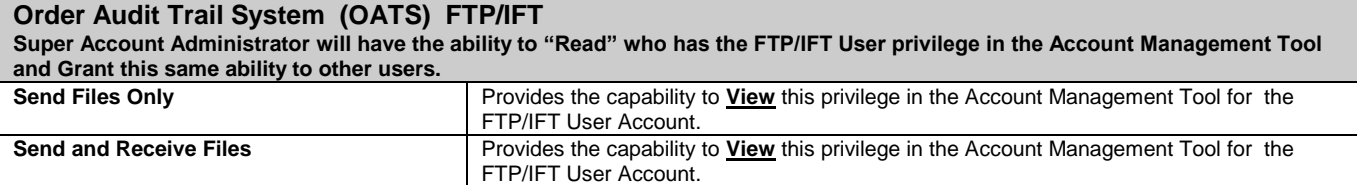

### **eFOCUS Application**

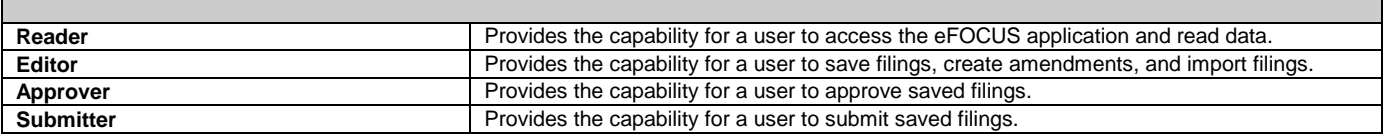

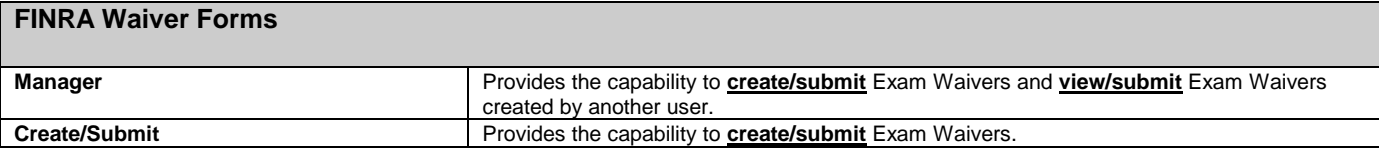

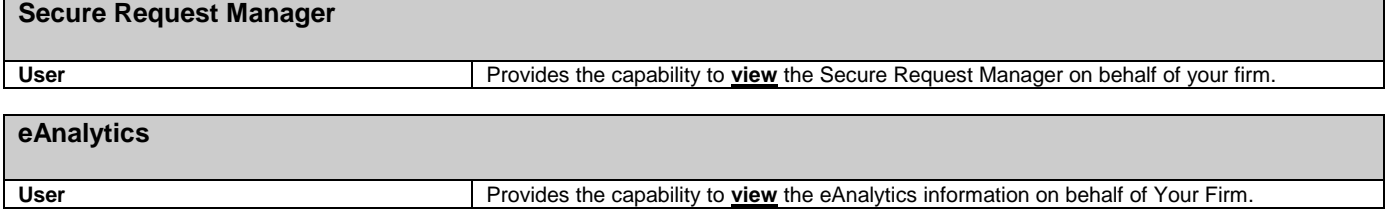

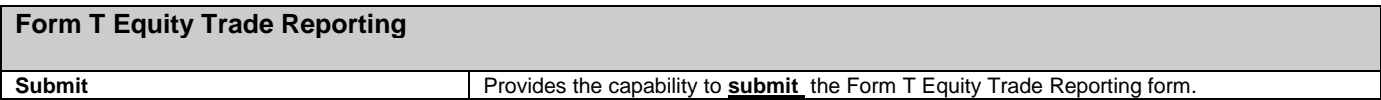

# **NYSE Rule 407A Form (Must have NYSE Approved Registration Status)** Submit<br>
Provides the capability to **create/submit** the NYSE Rule 407A Form on behalf of your firm.

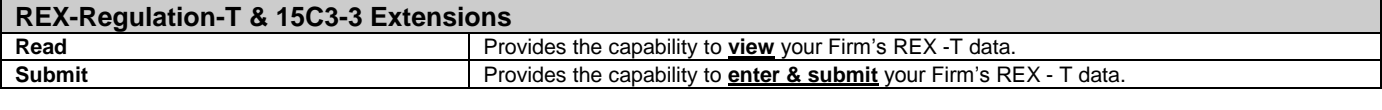

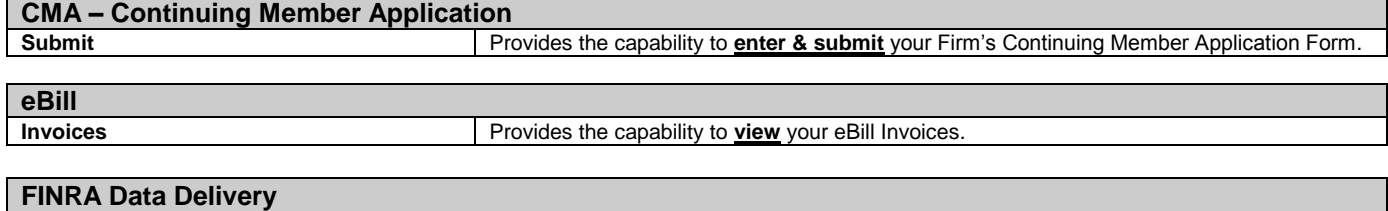

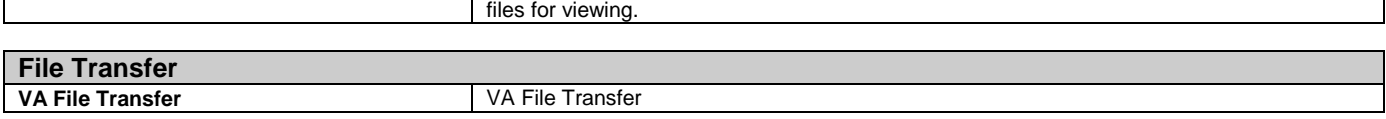

**TRACE Trade Journals Example 20 IS All Accept USER 1.1 USER 1.1 USER 1.1 USER STATE OF STATE IS A USER 1.1 USER 1.1 USER 1.1 USER 1.1 USER 1.1 USER 1.1 USER 1.1 USER 1.1 USER 1.1 USER 1.1 USER 1.1 USER 1.1 USER 1.1 USER** 

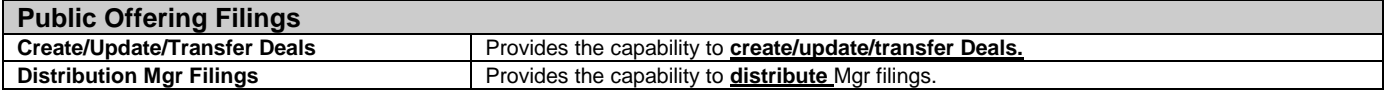

#### **Annual Audit Annual Audit Electronic Submission**

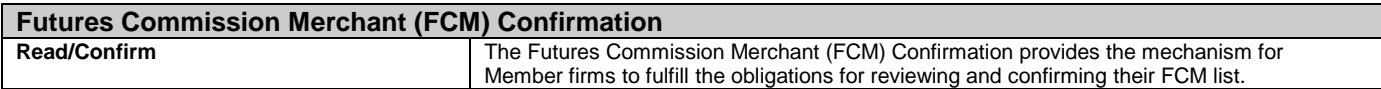

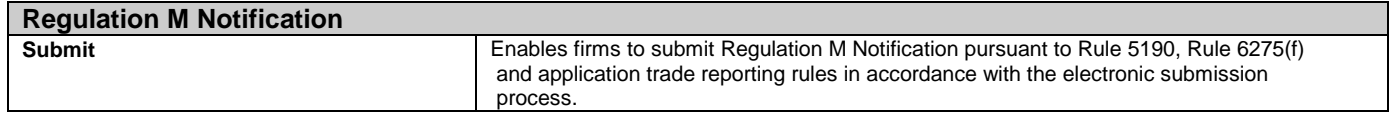

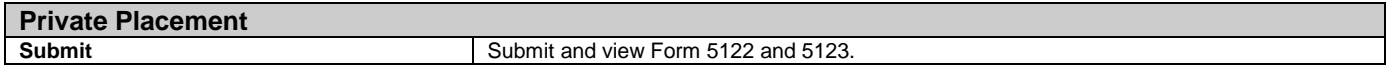